Документ подписан простой электронной подписью Информация о владельце: ФИО: Соловьев Дмитрий Александрович Должность: ректор ФГБОУ ВО Вавиловский университет Дата подписания: 05.10.2022 14:27:31

Приложение 1 (к Программе ГИА)

Уник<mark>альный программный ключ:</mark> 528682d78e671e566ab07f01fe1ba2172f735a12

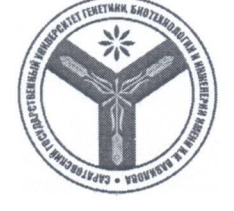

Федеральное государственное бюджетное образовательное учреждение высшего образования «Саратовский государственный университет генетики, биотехнологии и инженерии имени Н.И. Вавилова»

# МЕТОДИЧЕСКИЕ УКАЗАНИЯ

для выполнения выпускных квалификационных работ

Направление подготовки

Направленность (профиль)

Квалификация выпускника

Выпускающая кафедра

35.03.06 Агроинженерия

Электрооборудование и электротехнологии

Бакалавр

Электрооборудование, электротехнологии и электроснабжение

Разработчики: заведующий кафедрой, В.А. Трушкин

(подпись) (подпись)

доцент, О.Н. Чурляева

Саратов 2022

## **СОДЕРЖАНИЕ**

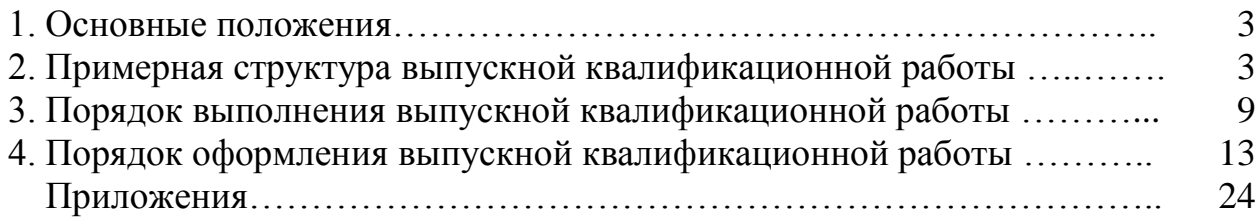

#### **1. ОСНОВНЫЕ ПОЛОЖЕНИЯ**

Методические указания для выполнения выпускных квалификационных работ (далее – ВКР) по направлению подготовки 35.03.06 Агроинженерия направленность (профиль) «Электрооборудование и электротехнологии» разработаны на основании Положения о государственной итоговой аттестации обучающихся по основным профессиональным образовательным программам высшего образования – программам бакалавриата, программам специалитета, программам магистратуры, реализуемым в ФГБОУ ВО Вавиловский университет, утверждённого приказом ректора от 30 августа 2022 г. № 57-ОД, а также Порядка разработки (актуализации) программ государственной итоговой аттестации (итоговой аттестации) обучающихся по основным профессиональным образовательным программам высшего образования – программам бакалавриата, программам специалитета и программам магистратуры, реализуемым соответствии с актуализированными ФГОС ВО в ФГБОУ ВО Вавиловский университет, утверждённого приказом ректора от 30 августа 2022 г. № 57-ОД и Программы государственной итоговой аттестации, утверждённой деканом факультета 31 августа 2022 г.

#### **2. ПРИМЕРНАЯ СТРУКТУРА ВЫПУСКНОЙ КВАЛИФИКАЦИОННОЙ РАБОТЫ**

Выпускная квалификационная работа состоит из расчетно-пояснительной записки и графической части и является результатом освоения основной профессиональной образовательной программы высшего образования – программы бакалавриата по направлению подготовки 35.03.06 Агроинженерия, направленность (профиль) «Электрооборудование и электротехнологии».

Расчетно-пояснительная записка выпускной квалификационной работы в общем случае независимо от тематической направленности должна содержать:

1) титульный лист;

2) задание на выпускную квалификационную работу;

3) календарный график выполнения ВКР;

4) аннотацию;

5) содержание;

6) введение;

7) основную часть, соответствующую теме работы и заданию;

8) заключение;

9) список использованных источников;

10) приложения (результаты расчетов; вспомогательный материал различного характера: промежуточные математические доказательства, формулы и расчеты, таблицы, схемы, спецификация и т.д.).

Примерный объем выпускной квалификационной работы, без учета приложений, составляет 60-80 страниц печатного текста.

Объем графического и иллюстративного материала согласовывается обучающимся с руководителем работы и составляет 5-7 листов.

Ниже приведены рекомендации по содержанию некоторых из перечисленных разделов.

#### **2.1 Титульный лист**

Титульный лист работы выполняется на бланке установленного образца (Приложение 1 к методическим указаниям для выполнения ВКР) и включает в себя: ведомственную принадлежность образовательной организации, полное наименование образовательной организации, наименование выпускающей кафедры, тему выпускной квалификационной работы, автора и руководителя работы, визу заведующего кафедрой о допуске к защите.

#### **2.2 Задание на выпускную квалификационную работу**

Выполнение выпускной квалификационной работы осуществляется обучающимся на основе задания.

Задание содержит наименование темы, дату и номер протокола утверждения задания, дату и номер приказа утверждения темы, даты начала и окончания выполнения работы, целевую установку и исходные данные, перечень графического материала с указанием формата и количества листов, содержание работы, список основной рекомендуемой литературы.

Исходные данные, как правило, должны содержать требования и условия для выполнения работы.

В перечне графического материала приводится перечень листов, иллюстрирующих основные результаты работы.

В содержании приводятся основные разделы выпускной работы.

В календарном графике приводятся основные разделы выпускной работы, планируемые и фактические даты окончания работы над данными разделами, их объем в процентах от общего количества листов выпускной квалификационной работы с учетом графической части.

Задание подписывается руководителем выпускной квалификационной работы и обучающимся с отметкой даты принятия к исполнению и утверждается заведующим кафедрой.

Образец задания на выпускную работу приведен в Приложении 2 к методическим указаниям для выполнения ВКР.

#### **2.3 Календарный график выполнения ВКР**

В календарном графике приводятся наименование этапов выполнения ВКР, включая выполнение основных разделов выпускной работы, оформление ВКР, проверку ВКР руководителем, проверку на наличие заимствований, устранение замечаний и др. Также указываются планируемые сроки выполнения данных этапов.

Календарный график утверждается заведующим кафедрой, подписывается руководителем выпускной квалификационной работы и обучающимся с отметкой

даты принятия к исполнению.

Образец календарного графика выполнения ВКР приведен в Приложении 3.

#### **2.4 Аннотация**

Аннотацией является краткая характеристика документа с точки зрения его назначения, содержания, вида, формы и других особенностей.

В аннотации указывают сведения об объеме работы, количестве иллюстраций, таблиц, графической части и использованных источников. Также указывается в каких текстовых и графических редакторах были выполнены расчетно-пояснительная записка, иллюстрации и графическая часть.

В аннотации приводятся от 5 до 15 ключевых слов в именительном падеже, которые в совокупности должны давать достаточно полное представление о содержании выпускной квалификационной работы.

Аннотация также содержит характеристику, цели работы и ее результаты.

Нумерация страниц аннотаций не проставляется.

Рекомендуемые объемы аннотаций – 1 страница.

Образец аннотации приведен в Приложении 4 к методическим указаниям для выполнения ВКР.

#### **2.5 Содержание**

Содержание включает в себя наименование всех разделов, подразделов и пунктов (если они имеют наименование) с указанием номеров страниц, на которых размещается начало материала разделов (подразделов, пунктов).

#### **2.5.1 Примерное содержание выпускной квалификационной работы на тему «Проект энергетической службы сельскохозяйственного предприятия»**

ВВЕДЕНИЕ

- 1. АНАЛИЗ СОСТОЯНИЯ ЭКСПЛУАТАЦИИ ЭНЕРГООБОРУДОВАНИЯ
	- 1.1.Производственная характеристика
	- 1.2.Показатели эксплуатации энергооборудования
- 1.3.Анализ исходных данных и обоснование задач проектирования
- 2. ОБОСНОВАНИЕ РАЦИОНАЛЬНОЙ ОРГАНИЗАЦИИ ЭНС
- 2.1.Расчёт годовой производственной программы (ГПП) ЭНС
- 2.2. Расчёт трудоёмкости ГПП ЭНС
- 2.3. Выбор формы ЭНС
- 2.4.Выбор принципа технической эксплуатации
- 2.5. Разработка эксплуатационных карт энергооборудования производственных объектов
- 2.6. Построение графиков технического обслуживания и ремонта энергооборудования
- 2.7. Определение численности и состава персонала ЭНС
- 2.8. Обоснование структуры ЭНС
- 3. РАЗРАБОТКА РЕМОНТНО-ОБСЛУЖИВАЮЩЕЙ БАЗЫ ЭНС.
	- 3.1. Анализ материально-технического обеспечения службы
	- 3.2. Расчёт потребности в передвижных технических средствах
	- 3.3. Расчёт производственных площадей и компоновка пункта технического обслуживания и ремонта электрооборудования (ПТОРЭ)
	- 3.4. Расчёт электрического освещения (ПТОРЭ)
		- 3.4.1. Определение нормируемой освещённости, числа и места установки светильников
		- 3.4.2. Расчёт электрической осветительной сети
			- 3.4.2.1. Выбор способа проводки и марки провода
			- 3.4.2.2. Выбор сечений проводников по нагреву
			- 3.4.2.3. Расчёт осветительной сети по потере напряжения
			- 3.4.2.4. Выбор пускозащитной аппаратуры (ПЗА)
			- 3.4.2.5. Проверка проводов на согласование с ПЗА
	- 3.5. Расчёт силовой электрической сети ПТОРЭ
		- 3.5.1. Расчёт максимальных и номинальных токов электроприёмников. Расчёт и выбор проводов силовой сети
		- 3.5.2. Выбор пускозащитной аппаратуры
		- 3.5.3. Проверка проводов на согласование с ПЗА
- 4. РАЗРАБОТКА МЕРОПРИЯТИЙ ПО ЭНЕРГОСБЕРЕЖЕНИЮ
- 5. ДЕТАЛЬНАЯ ЧАСТЬ
- 6. БЕЗОПАСНОСТЬ ЖИЗНЕДЕЯТЕЛЬНОСТЬ НА ПРОИЗВОДСТВЕ И ОХРАНА ТРУДА
	- 6.1. Краткая характеристика работ по безопасности жизнедеятельности, выполняемых на объекте проектирования
	- 6.2. Разработка системы электробезопасности
		- 6.2.1. Описание системы, способов и средств электробезопасности
		- 6.2.2. Расчёт заземляющих устройств
		- 6.2.3. Выбор устройств защитного отключения
		- 6.2.4. Выбор индивидуальных средств защиты
	- 6.3. Выбор средств пожаротушения
	- 6.4. Производственная санитария

ЗАКЛЮЧЕНИЕ ЛИТЕРАТУРА

ПРИЛОЖЕНИЯ

### **2.5.2 Примерное содержание выпускной квалификационной работы на тему «Электрификация технологических процессов в свинарнике»**

### ВВЕДЕНИЕ

1. ХАРАКТЕРИСТИКА ОБЪЕКТА ЭЛЕКТРИФИКАЦИИ

- 1.1 Производственно-хозяйственная характеристика
- 1.2 Характеристика объекта электрификации
- 1.3 Состояние электрификации свинарника
- 1.4 Выводы по разделу

#### 2. ПРОЕКТИРОВАНИЕ ЭЛЕКТРИФИКАЦИИ СВИНАРНИКА

- 2.1 Состояние и перспективы развития электрификации свинарника
- 2.2 Расчет и выбор силового технологического электрооборудования свинарника
	- 2.2.1 Расчет и выбор машин для приготовления кормов
	- 2.2.2 Расчет и выбор машин для раздачи кормов
	- 2.2.3 Расчет и выбор оборудования для навозоудаления
- 2.3 Расчет установок УФ и ИК облучения свиней
- 2.4 Светотехнический расчет электрического освещения, выбор светильников
- 2.5 Расчет и выбор пускозащитной аппаратуры, осветительного и силового щитков
- 2.6 Расчет силовой и осветительной проводки в свинарнике
- 2.7 Выводы по разделу
- 3. ДЕТАЛЬНАЯ ЧАСТЬ
- 4. РАЗРАБОТКА МЕРОПРИЯТИЙ ПО ЭНЕРГОСБЕРЕЖЕНИЮ
- 5. БЕЗОПАСНОСТЬ ЖИЗНЕДЕЯТЕЛЬНОСТИ И ОХРАНА ТРУДА
	- 5.1 Краткая характеристика работ по безопасности жизнедеятельности, выполняемых на объекте
	- 5.2 Разработка системы электробезопасности
		- 5.2.1 Описание системы, способов и средств электробезопасности
		- 5.2.2 Расчет заземляющих устройств
		- 5.2.3 Выбор устройств защитного отключения
		- 5.2.4 Выбор индивидуальных средств защиты
	- 5.3 Выбор средств пожаротушения
	- 5.4 Производственная санитария
	- 5.5 Охрана окружающей среды
	- 5.6 Выводы по разделу

ЗАКЛЮЧЕНИЕ

СПИСОК ЛИТЕРАТУРЫ

ПРИЛОЖЕНИЯ

#### **2.6 Введение**

Введение содержит в сжатой форме положения, обоснованию которых посвящена ВКР: актуальность выбранной темы, теоретическая и нормативная основа, теоретическая значимость и прикладная ценность представленной разработки.

Освещение актуальности не должно быть многословным. Нужно показать главное – суть проблемной ситуации, из чего и будет видна актуальность темы.

#### **2.7 Основная часть**

Требования к конкретному содержанию основной части ВКР устанавливаются руководителем ВКР.

Основная часть должна содержать, как правило, четыре – пять разделов,

которые разбивают на подразделы. Первый раздел, как правило, посвящается теоретико-методологическим основам изучаемой проблемы. В ней дается анализ исходных данных и литературы по проблеме, формируется концепция, обосновываются цели и задачи разработки.

Последующие разделы (подразделы) посвящены объектам или предметам, методам и решению задач, сформулированных в первом разделе, и заканчиваются выводами, к которым пришел обучающийся в результате работы по теме ВКР.

**Практические предложения производству.** Предложения по использованию результатов работы, возможности внедрения разработанных предложений в практике, даются рекомендации, указываются пути дальнейших исследований в рамках данной проблемы.

Названия разделов должны быть предельно краткими, четкими, точно отражать их основное содержание.

В конце каждого раздела должен содержаться анализ выполненных расчетов, рассмотренных вариантов и других видов работ с оценкой положительных и отрицательных сторон, свойственных тому или иному решению.

#### **2.8 Заключение**

Заключение как самостоятельный раздел работы должно содержать краткий обзор основных аналитических выводов проведенного исследования и описание полученных в ходе него результатов.

В заключении необходимо аргументировано и логически связанно изложить основные теоретические и практические результаты исследования в соответствии с его целью и задачами, поставленными во введении.

В заключении должны быть представлены:

оценка достоверности полученных результатов и сравнение с аналогичными результатами отечественных и зарубежных работ;

- результаты работы.

#### **2.9 Список использованных источников**

Все цитированные в документе источники информации (монографии, статьи, справочники и т.п.) должны быть отражены в разделе «Список использованных источников».

Этот раздел включает в себя список научно-технической и периодической литературы, используемой при написании основных разделов выпускной работы. Список использованных источников составляется в соответствии с требованиями ГОСТ 7.1-2003. Для книг указываются фамилия автора(-ов) с инициалами, полное наименование книги, место издания, издательство, год издания и количество страниц. Для научно-технических статей – фамилия и инициалы автора(-ов), название статьи, название журнала, номер журнала, год издания, выпуск, том и диапазон страниц.

Каждый источник информации, включенный в список использованных

источников, должен быть отражен в тексте выпускной квалификационной работы. Рекомендуется не менее 15 литературных источников, издание которых не должно превышать 10 лет от даты защиты.

#### **2.10 Приложения**

В приложения следует включать вспомогательный материал, необходимый для полноты информации о работе: первичные статистические материалы, которые служили автору основой для собственных расчетов и заключений (при необходимости); схемы, графики, диаграммы, таблицы, которые не вошли в основной текст работы; экспериментальные данные, приведение которых в основном тексте работы нецелесообразно из-за их громоздкости; другие вспомогательные материалы (на усмотрение автора).

В приложения также можно вложить:

- копию благодарственного письма с предприятия (если автор ВКР на момент подготовки к защите ВКР работает на каком-либо профильном предприятии или в НИИ);

- копии наград, полученных за время обучения (при наличии);

- копии программ конференций, в которых автор ВКР принимал участие (при наличии);

- копии статей (при наличии) и т.п.

#### **3. ПОРЯДОК ВЫПОЛНЕНИЯ ВЫПУСКНОЙ КВАЛИФИКАЦИОННОЙ РАБОТЫ**

#### **3.1 Порядок и контроль выполнения выпускной квалификационной работы**

Выпускная квалификационная работа в зависимости от характера темы может выполняться на выпускающей кафедре, на ведущих сельскохозяйственных предприятиях, в научно-исследовательских институтах или в других организациях и должна соответствовать направлению подготовки и методическим указаниям выпускающей кафедры.

Перед началом выполнения выпускной квалификационной работы обучающийся совместно с руководителем составляет задание на выпускную работу и календарный график выполнения. После подписи задания и графика обучающимся, руководителем и их утверждения заведующим кафедрой, обучающийся считается приступившим к выполнению выпускной квалификационной работы.

Сроки выполнения выпускной квалификационной работы (выдачи заданий, текущего контроля, представление выполненной выпускной квалификационной работы, ее защиты на заседании государственной экзаменационной комиссии) устанавливаются выпускающей кафедрой согласно календарного учебного графика. В процессе выполнения выпускной квалификационной работы обучающийся обязан регулярно консультироваться с руководителем выпускной квалификационной работы, а руководитель – следить за ходом выполнения выпускной квалификационной работы и ее соответствием заданию и календарному графику. Руководители тем, привлекаемые с промышленных предприятий, должны регулярно извещать кафедру о ходе работы выпускников над своими ВКР.

Для общего контроля хода выполнения ВКР, решением заседания кафедры назначаются контрольные сроки проверки и предварительной защиты ВКР. Систематическая неявка обучающихся на проверку хода выполнения выпускной квалификационной работы или непосещение обучающимся консультаций руководителя может служить основанием для не допуска соответствующих обучающихся до защиты выпускной квалификационной работы на заседании государственной экзаменационной комиссии.

Обучающийся является исполнителем и автором своей выпускной квалификационной работы, поэтому он отвечает за полное и своевременное ее выполнение, за целесообразность и обоснованность представленных решений, достоверность исходных данных и вычислений, за качество оформления технической документации, а также за выступление на ее защите.

#### **3.2 Порядок представления выполненной выпускной квалификационной работы к защите**

Выпускная квалификационная работа считается выполненной, если она соответствует всем предъявляемым к ней требованиям, проверена и подписана обучающимся, руководителем ВКР. Выпускная квалификационная работа должна обязательно пройти проверку в системе «ВКР-ВУЗ» с целью выявления некорректных заимствований. Пороговое значение оригинальности, не ниже которого должны соответствовать ВКР, и являющееся основанием для допуска на защиту, утверждается на заседании выпускающей кафедры.

На работу обучающегося в период подготовки ВКР должен быть обязательно получен отзыв руководителя. Отзыв руководителя выполняется на бланке установленной формы (Приложение 5 к методическим указаниям для выполнения ВКР) и должен обязательно освещать следующие основные вопросы: соответствие содержания работы заданию; полнота, глубина и обоснованность решения поставленных вопросов; актуальность и практическая значимость, степень самостоятельности обучающегося, его инициативность, умение обобщать и делать соответствующие выводы; способность к проведению экспериментов, умение делать выводы из проведенных экспериментов (если они предусмотрены заданием); степень усвоения, способность и умение использовать знания по общепрофессиональным и специальным дисциплинам в самостоятельной работе; грамотность изложения записки и качество иллюстративных материалов; вопросы, особо выделяющие работу обучающегося; недостатки работы; возможности практического использования выпускной квалификационной работы; общий вывод о подготовленности и способности выпускника к

самостоятельной работе, дисциплинированности, организованности; соответствие работы пороговому значению оригинальности по результатам проверки в системе «ВКР-ВУЗ»; рекомендация о допуске на защиту и присвоении квалификации; другие вопросы по усмотрению руководителя.

Законченная и оформленная рукопись ВКР подписывается обучающимся и руководителем и вместе с письменным отзывом руководителя, справкой о результатах проверки на наличие заимствований проходит процедуру предварительной защиты (предзащиты) ВКР.

Дата предварительной защиты назначается на заседании выпускающей кафедры. Комиссия, состоящая из профессорско-преподавательского состава выпускающей кафедры, заслушивает выпускника по основным результатам выпускной квалификационной работы и принимает решение о допуске обучающегося на заседание Государственной экзаменационной комиссии.

Неявка обучающегося без уважительной причины на предварительную защиту работы является основанием для его не допуска на заседание Государственной экзаменационной комиссии.

На предзащите обучающийся кратко излагает структуру и содержание своей работы и полученные результаты, после чего ему могут быть заданы дополнительные вопросы. В ходе предзащиты может быть предоставлено слово руководителю ВКР. По результатам предзащиты комиссия допускает или не допускает обучающегося к защите. В случае допуска заведующий кафедрой ставит свою визу на титульном листе ВКР. В случае не допуска обучающемуся объясняются причины, по которым ВКР не была допущена к защите.

Подписанная заведующим кафедрой выпускная квалификационная работа считается полностью выполненной и может быть представлена к защите на заседании Государственной экзаменационной комиссии.

Рукопись ВКР, протокол проверки работы на объём заимствования и отзыв руководителя передаются в ГЭК не позднее, чем за 2 календарных дня до дня защиты ВКР.

#### **3.3 Порядок государственной защиты выпускной квалификационной работы**

Защита выпускной квалификационной работы проводится в соответствии с Положением о государственной итоговой аттестации обучающихся по основным профессиональным образовательным программам высшего образования – программам бакалавриата, программам специалитета, программам магистратуры, реализуемым в ФГБОУ ВО Вавиловский университет, утверждённого приказом ректора от 30 августа 2022 г. № 57-ОД. К защите выпускной квалификационной работы допускаются обучающиеся, выполнившие все требования учебного плана.

Защита выпускной квалификационной работы проводится публично на заседаниях Государственной экзаменационной комиссии (ГЭК).

день до начала работы ГЭК в бумажном и электронном виде. К материалам Утвержденная заведующим кафедрой и прошедшая предварительную защиту выпускная квалификационная работа должна быть сдана в комиссию за выпускной квалификационной работы должны быть приложены отзыв руководителя, а также распечатка компьютерной презентации (если имеется) (в читаемом виде без использования фоновых рисунков), которая распечатывается на листах формата А4 в необходимом количестве экземпляров (для каждого члена ГЭК). Презентация должна отражать основное содержание работы.

Устанавливается регламент для доклада обучающегося – не более 15 мин. Во время защиты секретарь Государственной экзаменационной комиссии приводит необходимые сведения о выпускнике, зачитывает тему выпускной квалификационной работы, предоставляет ему слово для доклада. Во время доклада обучающийся обосновывает необходимость и доказывает правильность принятых решений и выводов, представляя графическую часть по содержанию выпускной квалификационной работы. После доклада выпускнику задаются вопросы председателем и членами Государственной экзаменационной комиссии и выслушиваются его ответы. Вопросы, задаваемые выпускнику, соответствуют теме выпускной квалификационной работы, либо общим теоретическим положениям, связанным или не связанным с темой работы, но в пределах существующих учебных программ.

После этого зачитывается отзыв руководителя.

Итоги защиты подводятся на закрытом заседании членов Государственной экзаменационной комиссии. Решения принимаются простым большинством голосов членов ГЭК, участвующих в заседании. Если голоса разделились поровну, решающий голос имеет председатель ГЭК. Результаты защиты выпускной квалификационной работы определяются оценками «отлично», «хорошо», «удовлетворительно», «неудовлетворительно». При оценке работы учитывается качество выполнения и оформления выпускной квалификационной работы, уровень защиты работы и ответов на вопросы, мнение руководителя.

Решение о присвоении выпускнику квалификации бакалавра по направлению подготовки и выдаче соответствующего диплома установленного образца принимает Государственная экзаменационная комиссия по положительным результатам итоговой государственной аттестации, оформленным протоколами экзаменационных комиссий.

Все решения Государственной экзаменационной комиссии оформляются протоколами установленного образца.

После подведения итогов защиты, председатель ГЭК объявляет выпускникам результаты, отмечает отличившихся обучающихся и их работы, сообщает о рекомендациях, которые дает комиссия.

#### **3.4 Порядок представления выпускной квалификационной работы после ее защиты**

По окончании защиты выпускной квалификационной работы секретарю Государственной экзаменационной комиссии передаются следующие материалы выпускной квалификационной работы:

- расчетно-пояснительная записка, включающая: титульный лист, задание на выпускную квалификационную работу, календарный график выполнения ВКР, аннотацию, содержание работы, текст работы, графические материалы.

- отзыв руководителя на работу;
- отчет о проверке работы в системе «ВКР-ВУЗ»;
- электронная версия ВКР в формате pdf.

#### **4. ПОРЯДОК ОФОРМЛЕНИЯ ВЫПУСКНОЙ КВАЛИФИКАЦИОННОЙ РАБОТЫ**

#### **4.1 Текст выпускной квалификационной работы**

Текст выпускной квалификационной работы (ВКР) оформляется в соответствии с общими требованиями к текстовым документам (согласно ГОСТ 2.105-95 ЕСКД. Общие требования к текстовым документам) на одной стороне листов белой бумаги формата А4 (210/297 мм) машинописным текстом в текстовом редакторе Microsoft Word (версия 2007 и выше). Текст разделяют на разделы и подразделы, пункты и подпункты, порядковые номера которых обозначаются арабскими цифрами с точкой. Разделы должны иметь порядковые номера в пределах всей ВКР, подразделы - в пределах каждого раздела. Номера подразделов состоят из номера раздела и подраздела, разделенных точкой. Разделы и подразделы могут состоять из одного или нескольких пунктов. В конце номеров разделов и подразделов точка не ставится.

Наименования разделов должны быть краткими и записываться в виде заголовков (симметрично тексту) прописными буквами, а подразделов - в виде заголовков (с абзаца) строчными буквами (кроме первой прописной). Переносы слов заголовков не допускаются, точку в конце заголовка не ставят.

Рекомендации по оформлению пояснительной записки в редакторе Microsoft Word приведены в таблице.

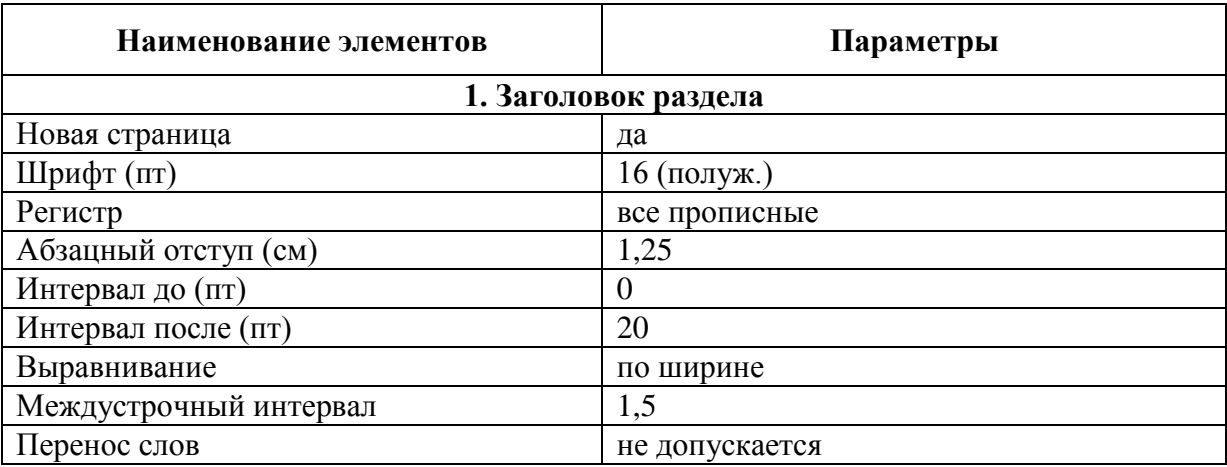

#### **Рекомендации по оформлению ВКР**

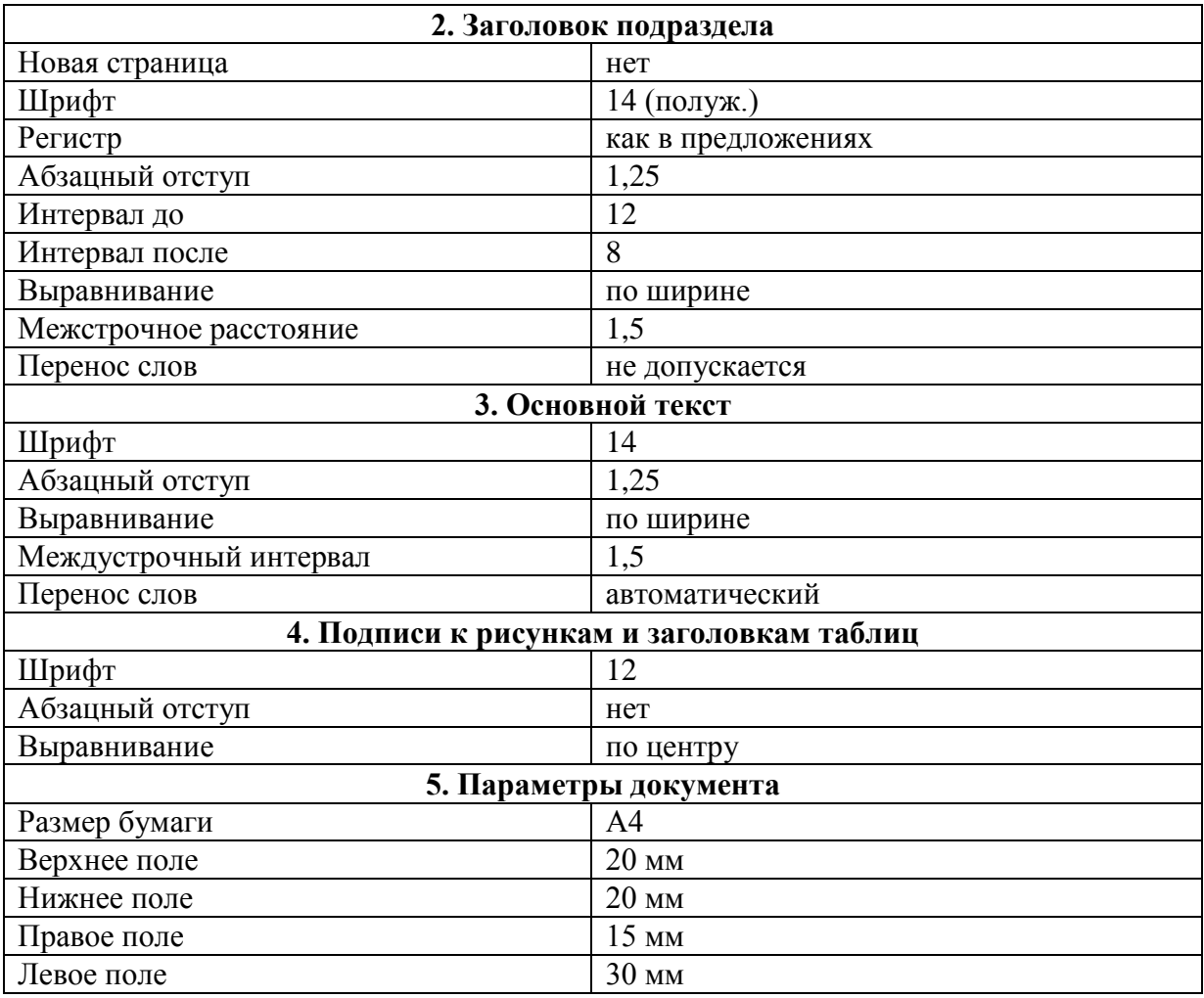

**Примечание:** Размер символов в математических выражениях должен всегда совпадать с размером основного текста ВКР.

Материал ВКР следует излагать грамотно, в логической последовательности, по возможности кратко.

В текстовой части ВКР необходимо делать ссылки на нормативную документацию, книги, статьи в журналах, каталоги и другие публикации, если в этих источниках приводятся данные, требующиеся для подтверждения обоснованности принятых решений, методик, расчетов, а также в случае использования в выпускной квалификационной работы результатов, полученных другими авторами, при этом указывается порядковый номер по списку источников, выделяемый квадратными скобками. Сведения об источниках, включенных в список, необходимо дать в соответствии с требованиями ГОСТ 7.1- 2003. Литературу в списке нумеруют арабскими цифрами и располагают по алфавиту либо в порядке появления ссылок на нее в тексте ВКР. В тексте все ссылки на литературу нумеруют в возрастающем порядке на протяжении всей ВКР.

Терминология и определения в тексте ВКР должны быть едиными и соответствовать установленным стандартам, а при отсутствии стандарта – общепринятым в научно-технической литературе. В тексте не должно быть

подчеркнутых и сокращенных слов (за исключением общепринятых сокращений, установленных ГОСТ 7.11-2004 и ГОСТ Р 7.0.12-2011).

*Формулы* и расчеты выносятся на отдельные строки и выполняются во встроенном редакторе Microsoft Equation 3.0 либо MathType. В формулах в качестве символов следует применять обозначения, установленные стандартами. Пояснение значений символов и числовых коэффициентов следует приводить непосредственно под формулой в той последовательности, в какой они даны в формуле с обязательным указанием размерности. Все формулы нумеруют арабскими цифрами в пределах раздела. Номер формулы состоит из номера раздела и порядкового номера формулы, разделенных точкой. Номер указывают справа, на уровне формулы в круглых скобках, ссылки в тексте на номер формулы дают в круглых скобках.

#### *Пример***:**

$$
I_{\rm H} = \frac{P_{\rm H}}{\sqrt{3}U_{\rm H} \cdot \cos \varphi \cdot \eta},\tag{3.13}
$$

где *I*<sup>н</sup> *–* номинальный ток трехфазного двигателя, *А*; *Р*<sup>н</sup> – номинальная мощность двигателя, *кВт*; *U<sup>н</sup>* – напряжение сети, *кВ*; сos*φ* – коэффициент мощности, *о.е.*; *η* – КПД электродвигателя, *о.е*.

Численные результаты должны представляться в соответствии с требованиями СТ. СЭВ 543-77 Числа. Правила записи и округления. Все обозначения единиц физических величин должны соответствовать Международной системе СИ (СТ. СЭВ 1052-78 и ГОСТ 8.417-81). Расчет каждой величины производится в такой последовательности: искомая величина, формула в буквенном выражении, подстановка в формулу значений в строгой последовательности, результат вычисления, обозначение единиц физической величины.

*Иллюстрации.* К иллюстрациям относятся фотоснимки, репродукции, рисунки, эскизы, чертежи, планы, карты, схемы, графики, диаграммы и др. Все помещаемые в текстовом документе иллюстрации именуются *рисунками*.

Число иллюстраций должно быть достаточным для пояснения излагаемого текста. Их помещают как в тексте, так и в конце его или дают в приложении. Иллюстративный материал должен быть выполнен в соответствии требованиями ГОСТ 2.105-95. Иллюстрации, за исключением иллюстраций приложений, следует нумеровать арабскими цифрами сквозной нумерацией. Если рисунок один, то он обозначается «Рисунок». Допускается нумеровать иллюстрации в пределах раздела. В этом случае номер иллюстрации состоит из номера раздела и порядкового номера иллюстрации, разделенных точкой, например, «Рисунок 1.1». В тексте ВКР должны быть ссылки на все иллюстрации.

При ссылках на иллюстрации следует писать «… в соответствии с рисунком 1» при сквозной нумерации и «… в соответствии с рисунком 1.1» при нумерации в пределах раздела. Ссылки на ранее упомянутые иллюстрации дают с сокращенным словом «смотри», например, (*см.* рисунок 3). Иллюстрации, должны обязательно иметь наименование и пояснительные данные (подрисуночный текст). Слово «Рисунок» и наименование помещают после пояснительных данных с выравниванием по центру страницы.

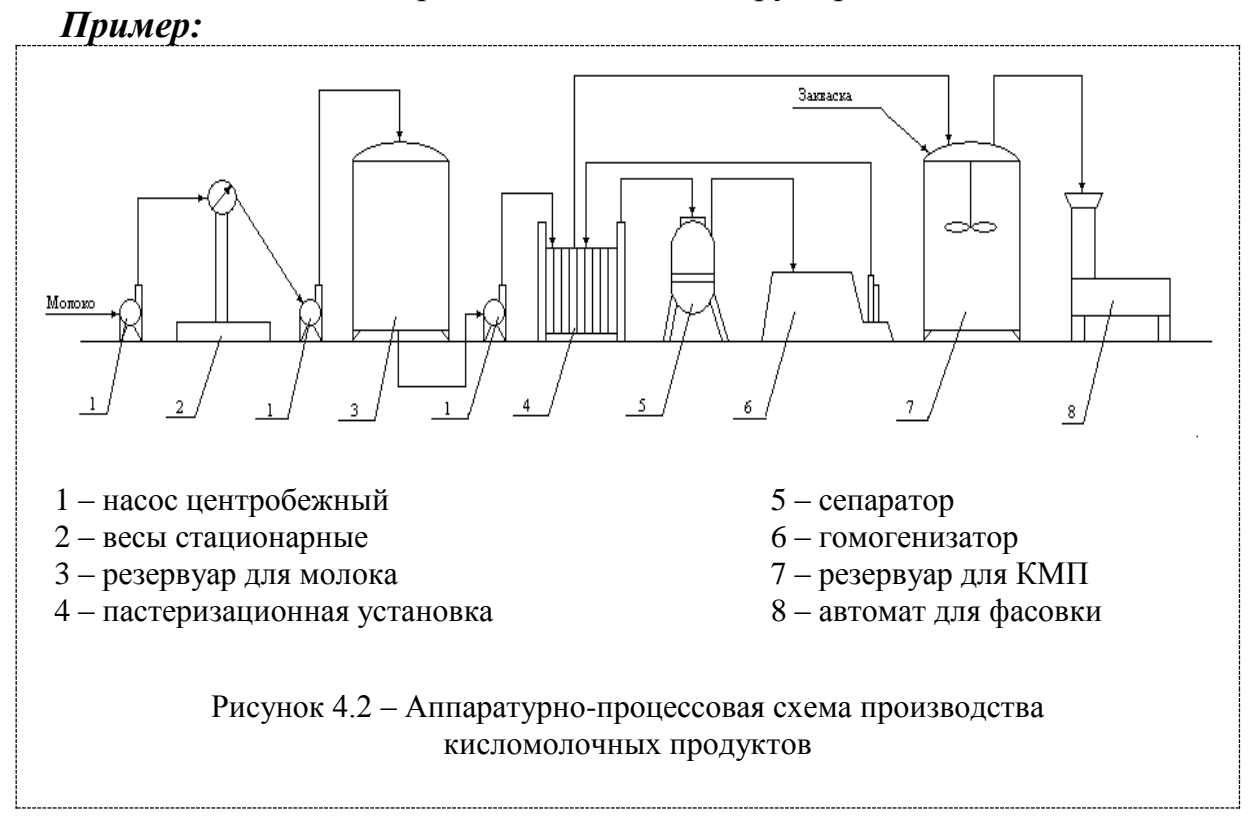

*Диаграммы.* Основные правила выполнения диаграмм установлены РД 50- 77-88. Если в проекте имеются диаграммы, то их выполняют в системе координат (прямоугольной или полярной). Оси координат или шкал, ограничивающее поле диаграммы, следует выполнять сплошными основными линиями. Линии координатной сетки и делительные штрихи - сплошной тонкой линией. Рядом с делениями сетки или делительными штрихами указывают числа (значения величин), размещаемые вне поля диаграммы горизонтально. Многозначные числа выражают как кратные 10*<sup>n</sup>* (n-целое число) для данного диапазона шкалы. Единицы физических величин следует наносить одним из следующих способов: в конце шкалы между последним и предпоследним числами шкалы; вместе с наименованием переменной величины, после запятой; в конце шкалы после последнего числа вместе с обозначением переменной величины в виде дроби, а в знаменателе обозначение ее единицы.

*Таблицы***.** Цифровой материал в тексте ВКР оформляют, как правило, в виде таблиц. Таблицы следует нумеровать арабскими цифрами сквозной нумерацией. Допускается нумеровать таблицы в пределах раздела. В этом случае номер таблицы состоит из номера раздела и порядкового номера таблицы, разделенных точкой. Название следует помещать над таблицей.

#### *Пример***:**

|                | Наименование участка                | Кол-во, шт. | Площадь, $M^2$ |
|----------------|-------------------------------------|-------------|----------------|
|                | Зернодробилка-мельница              |             | 1x48           |
| 2              | Зерноочистительный участок с ЗАВ-40 |             | 1x60           |
| 3              | Коровник на 100 скотомест           |             | 2x1440         |
| 4              | Телятник на 120 скотомест           |             | 1x1500         |
| $\overline{5}$ | Теплица                             |             | 1x240          |
| 6              | Гараж на 6 машин                    |             | 1x144          |
|                | Насосная станция                    | ∍           | 2x16           |
|                | Котельная                           |             | 2x24           |

Таблица 1.1 – Производственные участки хозяйства

В ГОСТ 2.105-95 уточнены требования к оформлению таблиц. В частности, верхняя линия и линия, отделяющая головку от остальной части таблицы, должны быть большей толщины по сравнению с другими линиями, а ограничивать таблицу линиями справа, слева и снизу не требуется.

Размеры таблиц выбираются произвольно, в зависимости от изложения материала. Высота строк таблицы должна быть не менее 8 мм. Графу «№ п/п» в таблицу не включают. При необходимости нумерации показателей номера указывают в боковине таблицы перед их наименованием. Для облегчения ссылок в тексте ВКР допускается нумерация граф. Диагональное деление головки таблицы не допускается. Заголовки и подзаголовки граф таблиц начинают с прописных букв, подзаголовки со строчных, если они составляют одно предложение с заголовком. Подзаголовки, имеющие самостоятельное значение пишут с прописной буквы. В конце заголовков и подзаголовков таблиц точки не ставят. Заголовки и подзаголовки граф указывают в единственном числе. Цифры в графах таблиц, как правило, располагают так, чтобы классы чисел всей графы были точно один под другим. Повторяющийся в графе таблицы текст, состоящий из одного слова, допускается заменять кавычками, если строчки в таблице не разделены линиями. Если повторяющийся текст состоит из двух и более слов, то при первом повторении его заменяют словами «то же», а далее кавычками. Ставить кавычки вместо повторяющихся цифр, знаков, марок, математических и химических символов не допускается. Если цифровые или иные данные в графах таблиц не приводятся, то необходимо ставить прочерк. При переносе части таблицы на другой лист заголовки помещают только над первой частью. Над последующими частями таблицы пишут слова «Продолжение табл.» с указанием номера (обозначения) таблицы.

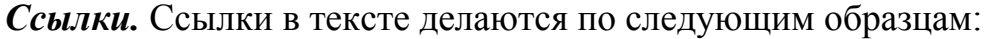

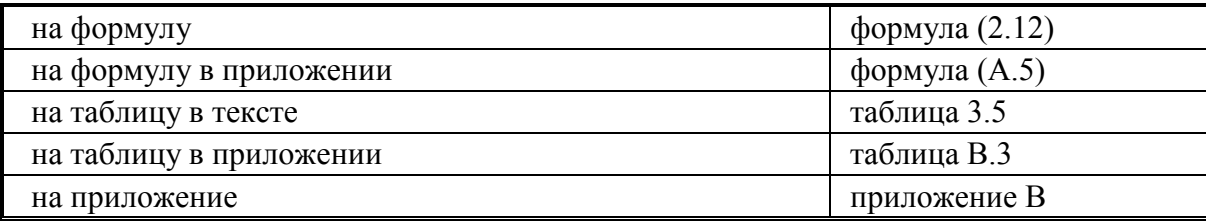

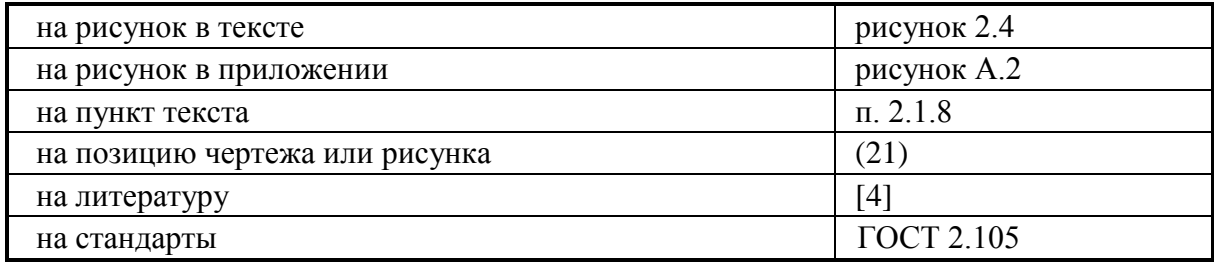

Ссылки на нормативно-технический документ (ГОСТ, ОСТ, ТУ и др.) можно приводить непосредственно в тексте, например: «Согласно ГОСТ 7.32-91».

*Приложения.* Правила оформления приложений идентичны правилам оформления ВКР. Каждое приложение следует начинать с новой страницы с указанием наверху посередине страницы слова «Приложение» и его обозначения, например, Приложение А. Приложение должно иметь содержательный заголовок, который записывают симметрично относительно текста с прописной буквы отдельной строкой.

*Нумерация страниц.* Все страницы ВКР нумеруются, начиная с титульного листа. Номер страницы ставится внизу в поле рамки страницы (за исключением титульного листа). Иллюстрации и таблицы, расположенные на отдельных листах, включаются в общую нумерацию страниц. Приложения так же должны иметь общую с остальной частью документа сквозную нумерацию страниц.

Полностью оформленные листы ВКР должны быть сброшюрованы в жесткой папке.

#### **4.2 Порядок оформления списка использованных источников**

В текстовой части ВКР необходимо делать ссылки на нормативную документацию, книги, статьи в журналах, каталоги и другие публикации, если в этих источниках приводятся данные, требующиеся для подтверждения обоснованности принятых решений, методик, расчетов, а также в случае использования в выпускной квалификационной работе результатов, полученных другими авторами, при этом указывается порядковый номер по списку источников, выделяемый квадратными скобками. Сведения об источниках, включенных в список, необходимо дать в соответствии с требованиями ГОСТ 7.1- 2003. Литературу в списке нумеруют арабскими цифрами и располагают по алфавиту либо в порядке появления ссылок на нее в тексте ВКР.

Категории указываются в следующем порядке:

**1.** *Официальные документы.* Они занимают первое место в библиографическом списке, причём располагаются в определённом порядке, где первенство отдаётся Конституции. За нею следуют Кодексы и законы. Следом перечисляются Указы Президента и Постановления Правительства. Завершают список нормативные акты меньшей важности, например, приказы, письма и т.д.

*2. Книги.* Пункты с книгами перечисляются в алфавитном порядке относительно фамилий их авторов.

*3. Статьи в журналах.* Принцип алфавитного порядка схож с правилами перечисления книг.

*4. Электронные ресурсы.* Статьи, опубликованные в интернете, подписанные автором, располагают в алфавитном порядке относительно фамилий авторов, другие использованные электронные ресурсы в алфавитном порядке относительно названия ресурса.

Источники зарубежных авторов размещают в конце списка.

#### **Правила оформления источников разных видов по ГОСТ**

#### *Нормативно-правовые акты*

Библиографическая запись нормативно-правового акта начинается с заглавия, например, «Об аудиторской деятельности» или «О средствах массовой информации». Далее ставится двоеточие и раскрывается, к какому виду относится описываемый документ. Это может быть федеральный закон, постановление Правительства РФ, указ Президента РФ и т.д. Через запятую указывается дата принятия этого законодательного материала. Сначала в двузначном формате ставится число, далее месяц, а затем год полностью, в четырёхзначном виде, например, 01.08.1982. В конце даты не нужно писать слово «год» или сокращённо «г.». Через две косые черты описывается название источника (книги, статьи в журнале или сайте, откуда вы прочли текст данного нормативно-правового акта. После точки и тире пишется год издания, дальше повторяется тире и, если ваш источник – книга, укажите город издательства, его название и количество страниц. Если ваш источник – статья из газеты или журнала, укажите номер, дату и месяц издания и номера страниц, на которых напечатан законодательный акт.

#### *Пример:*

О защите прав потребителей: федер. закон от 07.02.1992 N 2300-1 (ред. от 18.04.2018) [Текст] // Российская газета. – 2018. – № 32. – С. 4-14.

ГОСТ 53056 – 2008 Техника сельскохозяйственная. Методы экономической оценки [Текст]: официальное издание / Национальный стандарт Российской Федерации – М.: «Стандартинформ», 2008. – 20 с.

Правила устройства электроустановок: 7-е издание (ПУЭ) [Текст] / Главгосэнергонадзор России. - М.: Изд-во ЗАО «Энергосервис», 2007. - 610 стр.

Пат. на изобретение № 2362153 РФ, МПК G01N 27/04. Ячейка для измерения электропроводности влажных дисперсных материалов / Лотов В.А., Лотова Л.Г.; заявитель и патентообладатель Государственное образовательное учреждение высшего профессионального образования Томский политехнический университет. (RU). – № 2008111393/28; заявл. 24.03.2008; опубл. 20.07.2009, Бюл.  $\mathcal{N}$ <sup>o</sup> 20. – 6 c.

#### *Книга с одним автором*

Строка начинается с фамилии автора, за которой следуют его инициалы. Между фамилией и инициалами обязательно должна стоять запятая! После инициалов следует название книги с заглавной буквы (обратите внимание, что не нужно заключать название в кавычки!). Далее ставится косая черта ( / ), позади которой повторяется имя автора, но уже в обратном порядке: инициалы предшествуют фамилии. Затем ставятся точка и тире, после чего указывается город и издательство. Между этими данными обязательно должно быть двоеточие. Названия таких городов, как Москва и Санкт-Петербург, сокращаются до «М.» и «СПб», остальные города пишутся полностью. Название издательства, как и книги, в кавычки не заключается. Следующие данные, которые обозначаются в строке: это год издания и количество страниц. Год следует прописать целиком, в четырехзначном формате. Между названием издательства и годом идёт запятая, после указания года – тире. Строку завершает строчная буква «с» (что значит «страницы») с точкой.

#### *Пример:*

Неклепаев, Б. Н. Электрическая часть электростанций и подстанций [Текст] / Б. Н. Неклепаев. – М.: Энергоавтомиздат, 1989. – 592 с.

#### *Книга с двумя или тремя авторами*

Описание книги с двумя или тремя авторами мало отличается от правил, описанных выше и касающихся книг с одним автором. Разница состоит в том, что в самом начале строки указывается имя только одного автора, который указан первым. После косой черты нужно перечислить уже всех авторов, начиная с того, чье имя указано в начале строки.

#### *Пример:*

Ерошенко, Г.П. Эксплуатация энергооборудования сельскохозяйственных предприятий [Текст] / Г.П. Ерошенко, Ю.А. Медведько, М.А. Таранов. – Ростовна-Дону: Терра, 2006. – 590 с.

#### *Книга с 4 и более авторами*

Если книгу написали 4 или более авторов, необязательно перечислять их всех. Достаточно в начале строки упомянуть первого автора (он считается главным), после косой черты повторить его имя, а затем в квадратных скобках скромно заявить о существовании остальных авторов.

#### *Пример:*

Ерошенко, Г.П. Эксплуатация электрооборудования [Текст] / Г.П. Ерошенко [и др.] – М.: КолосС, 2005 – 344 с.

#### *Статья в журнале*

Как и в описании книги, строку следует начинать с фамилии и инициалов автора. После чего следуют название статьи, косая черта, инициалы и фамилия автора. Далее две косые черты и название журнала, где размещена статья. Границу между блоками информации обозначают точка и тире, после чего указываются год, номер выпуска журнала и диапазон страниц, на которых напечатана статья. Обратите внимание, что каждый блок информации отделяется точкой и тире, а буква «С», означающая «страницы», — заглавная.

#### *Пример:*

Бакиров, С.М. Выбор стратегии технической эксплуатации электрооборудования сельского хозяйства в рыночных условиях [Текст] / С.М. Бакиров // Вестник Саратовского агроуниверситета им. Н.И. Вавилова. – 2011. – № 04. – С.29-32.

Если у статьи несколько авторов, перечислять их нужно в соответствии с теми же правилами, по которым перечисляются авторы книг.

#### *Ссылка на диссертацию*

#### *Пример:*

Шлюпиков, С.В. Совершенствование диагностирования масла трансформаторов напряжением 10/0,4 кВ, эксплуатируемых в сельском хозяйстве [Текст]: дис…..канд. техн. наук: 05.20.02: защищена 27.05.16: утв. 28.06.16 / Шлюпиков Сергей Владимирович. – Саратов, 2016. – 136 с.

#### *Электронный ресурс*

Первым указывается фамилия и инициалы автора материала, размещенного в интернете; далее идёт название. В квадратных скобках обязательно прописывается фраза «Электронный ресурс», после чего ставятся точка и тире. Это граница следующего блока, где после фразы «Режим доступа» и двоеточия указывается адрес ссылки. В завершении строки обязательно упоминается дата посещения сайта.

#### *Пример:*

*Сайт:* Мероприятия по сбережению электрической энергии [Электронный ресурс]. – Режим доступа: [http://energylogia.com/business/municipality/meroprijatija](http://energylogia.com/business/municipality/meroprijatija-po-jenergosberezheniju-na-predprijatii.html)[po-jenergosberezheniju-na-predprijatii.html.](http://energylogia.com/business/municipality/meroprijatija-po-jenergosberezheniju-na-predprijatii.html) – (05.06.2019 г.).

*Статья:* Трушкин, В.А. Оценка надежности электрических систем в условиях эксплуатации [Электронный ресурс] / В.А. Трушкин, А.А. Спиридонов, Ю.В. Иванкина // Аграрный научный журнал. – 2015. – № 5. – Режим доступа: https://elibrary.ru/download/elibrary\_23485384\_61127297.pdf. – (05.02.2019).

#### **4.3 Графический материал**

Графический материал выпускной квалификационной работы позволяет в наглядной форме представить результаты работы и оформляется в виде чертежей и схем, которые выполняются в графических редакторах КОМПАС или AutoCAD форматом А1 (594/841 мм). Также результаты ВКР можно представить в виде презентации Microsoft Power Point. Презентация должна содержать титульный

слайд и основные результаты работы, содержать чертежи и схемы с обязательной нумерацией слайдов (кроме титульного слайда) и соответствовать докладу защиты. Не рекомендуется в презентации применять различные специальные эффекты.

Чертежи должны выполняться в соответствии с ЕСКД согласно ГОСТ 2.301-68. Основные надписи, ГОСТ 2.109-73. Основные требования к чертежам, ГОСТ 2.301-68. Форматы и др. масштабы изображений и их обозначение на чертежах установлены ГОСТ 2.302-78. Каждый чертеж должен иметь основную надпись, расположенную в правом углу формата. Формы, размеры и содержание основных надписей определены ГОСТ 2.104-68. Все надписи на схемах выполняют чертежным шрифтом по ГОСТ 2.304-81. Масштабы и степень детализации выбирают по условиям целесообразности, например, используя масштабы уменьшения 1:50, 1:100, 1:200. На каждом листе графический материал следует располагать равномерно по всей площади так, чтобы в среднем было заполнено 70-80% общей площади листа.

Чертежи должны быть выполнены аккуратно, иметь краткие и точные текст и надписи. Схемы на чертежах изображают в отключенном состоянии без учета действительного пространственного расположения составных частей изделия, применяя условные графические изображения, установленные в соответствующих стандартах ЕСКД. Виды и типы схем, общие требования к их выполнению должны соответствовать ГОСТ 2.701- 84 ЕСКД. Схемы, виды и типы. Общие требования к выполнению, правила выполнения всех типов электрических схем - ГОСТ 2.702-75 «ЕСКД. Правила выполнения электрических схем». Обозначение цепей в электрических схемах выполняют по ГОСТ 2.709-89, а буквенноцифровые обозначения - по ГОСТ 2.710-81 «ЕСКД. Обозначения буквенноцифровые в электрических схемах».

Условные графические обозначения выполняют линиями той же толщины, что и линии связи. Линии связи должны состоять из горизонтальных и вертикальных отрезков, иметь минимальное число пересечений и изломов. Расстояние между соседними параллельными линиями связи должно быть не менее 3 мм. Допускается все условные графические обозначения пропорционально увеличивать или уменьшать. При выполнении электрических схем на планах помещений и т.п. электротехническую часть вычерчивают более толстыми линиями, чем другие элементы чертежа. Планы и размеры помещений для изображения на них электрооборудования и проводок выполняются по строительным чертежам. Каждый элемент схемы должен иметь буквенное обозначение, после которого проставляют его порядковый номер, установленный в пределах группы элементов, которым на схеме присвоено одинаковое буквенное позиционное обозначение. Порядковые номера присваивают элементам по направлению сверху вниз и слева направо. Буквенно-цифровые обозначения проставляют рядом с элементами справа или над ним. Буквы и цифры выполняют одним шрифтом. Шифры электрических схем состоят из буквы Э (электрическая), определяющей вид схемы, и цифры, определяющей тип схемы: 1 - структурная, 2 - функциональная, 3 - принципиальная, 4 - соединений, 5 - подключения, 6 общая, 7 - расположения, 0 - объединенная. Например, ЭЗ - схема электрическая принципиальная, Э4 - схема электрическая соединений, Э0- схема электрическая соединений и подключений.

Данные об элементах и устройствах, изображенных на схеме изделия, записывают в перечень элементов, который оформляют в виде таблицы и заполняют сверху вниз. Перечень располагают над основной надписью на расстоянии не менее 12 мм от нее. Продолжение перечня помещают слева от основной надписи, повторяя головку таблицы.

Заполнение основной надписи для чертежей иллюстративного материала (при их наличии) обязательно должно содержать: наименование листа и его децимальный номер согласно ГОСТ 2.201-80 ЕСКД. Обозначение изделий и конструкторских документов, масштаб (для чертежей), номер листа и общее количество листов, фамилии и инициалы обучающегося, руководителя, консультантов и заведующего выпускающей кафедры. Децимальный номер листа графической части присваивается следующим образом:

#### *СГАУ.БАИ.К.ХХХ-С.NN.КД*,

где *К* – курс обучения, *ХХХ-С* – номер приказа утверждения темы ВКР; *NN* – порядковый номер темы обучающегося в приказе (01, 02 и т.д.); КД – код документа (ВКР – выпускная квалификационная работа; СБ – сборочный чертеж; ВО – чертеж общего вида; МЧ – монтажный чертеж и т.д., согласно ГОСТ 2.102- 2013 и ГОСТ 2.701-2008.)

Листы графической части подписываются выпускником, руководителем выпускной квалификационной работы, консультантами (при их наличии) и заведующим выпускающей кафедры.

> *Методические указания рассмотрены на заседании кафедры «Электрооборудование, электротехнологии и электроснабжение» «31» августа 2022 года (протокол № 2).*

**Приложение 1**

#### **Министерство сельского хозяйства Российской Федерации Федеральное государственное бюджетное образовательное учреждение высшего образования «Саратовский государственный университет генетики, биотехнологии и инженерии имени Н. И. Вавилова»**

#### **Факультет инженерии и природообустройства**

**Кафедра «Электрооборудование, электротехнологии и электроснабжение»**

Допустить к защите Зав. кафедрой \_\_\_\_\_\_\_\_\_\_\_\_/ И.О.Ф./ «  $\rightarrow$  20  $\rightarrow$  7.

# **ВЫПУСКНАЯ КВАЛИФИКАЦИОННАЯ РАБОТА**

\_\_\_\_\_\_\_\_\_\_\_\_\_\_\_\_\_\_\_\_\_\_\_\_\_\_\_\_\_\_\_\_\_\_\_\_\_\_\_\_\_\_\_\_\_\_\_\_\_\_\_\_\_\_\_\_\_\_\_\_\_\_\_\_\_\_\_\_\_\_\_\_\_\_\_\_\_\_\_\_\_\_\_\_\_\_\_\_\_\_\_\_\_\_\_\_\_\_\_\_\_\_\_\_\_\_\_\_\_\_

\_\_\_\_\_\_\_\_\_\_\_\_\_\_\_\_\_\_\_\_\_\_\_\_\_\_\_\_\_\_\_\_\_\_\_\_\_\_\_\_\_\_\_\_\_\_\_\_\_\_\_\_\_\_\_\_\_\_\_\_\_\_\_\_\_\_\_\_\_\_\_\_\_\_\_\_\_\_\_\_\_\_\_\_\_\_\_\_\_\_\_\_\_\_\_\_\_\_\_\_\_\_\_\_

(тема работы)

Направление подготовки **35.03.06 Агроинженерия**

Направленность (профиль) **Электрооборудование и электротехнологии**

**ОБУЧАЮЩИЙСЯ:** Фамилия Имя Отчество (подпись) **РУКОВОДИТЕЛЬ ВКР:** уч. степень, уч. звание Фамилия Имя Отчество (подпись) **НОРМОКОНТРОЛЕР:**

уч. степень, уч. звание Фамилия Имя Отчество (подпись)

Саратов 20\_\_

24

#### **Приложение 2**

#### **Министерство сельского хозяйства Российской Федерации Федеральное государственное бюджетное образовательное учреждение высшего образования «Саратовский государственный университет генетики, биотехнологии и инженерии имени Н. И. Вавилова»**

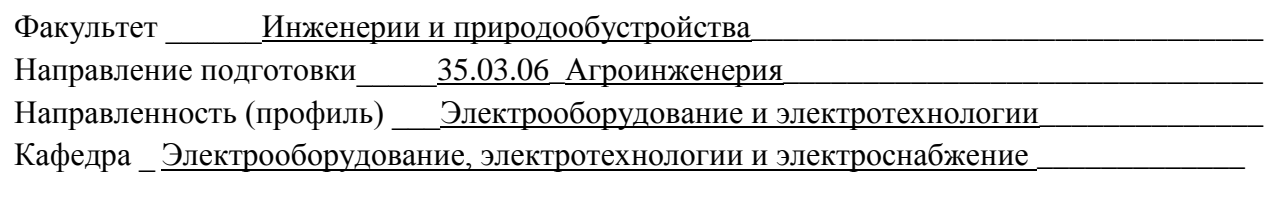

УТВЕРЖДАЮ

Зав. кафедрой \_\_\_\_\_\_\_\_\_\_\_\_/ И.О.Ф./

 $\xleftarrow{\kappa} \xrightarrow{\qquad} \xrightarrow{\qquad} 20 \quad \Gamma.$ 

## **З А Д А Н И Е**

#### **на подготовку выпускной квалификационной работы (ВКР)**

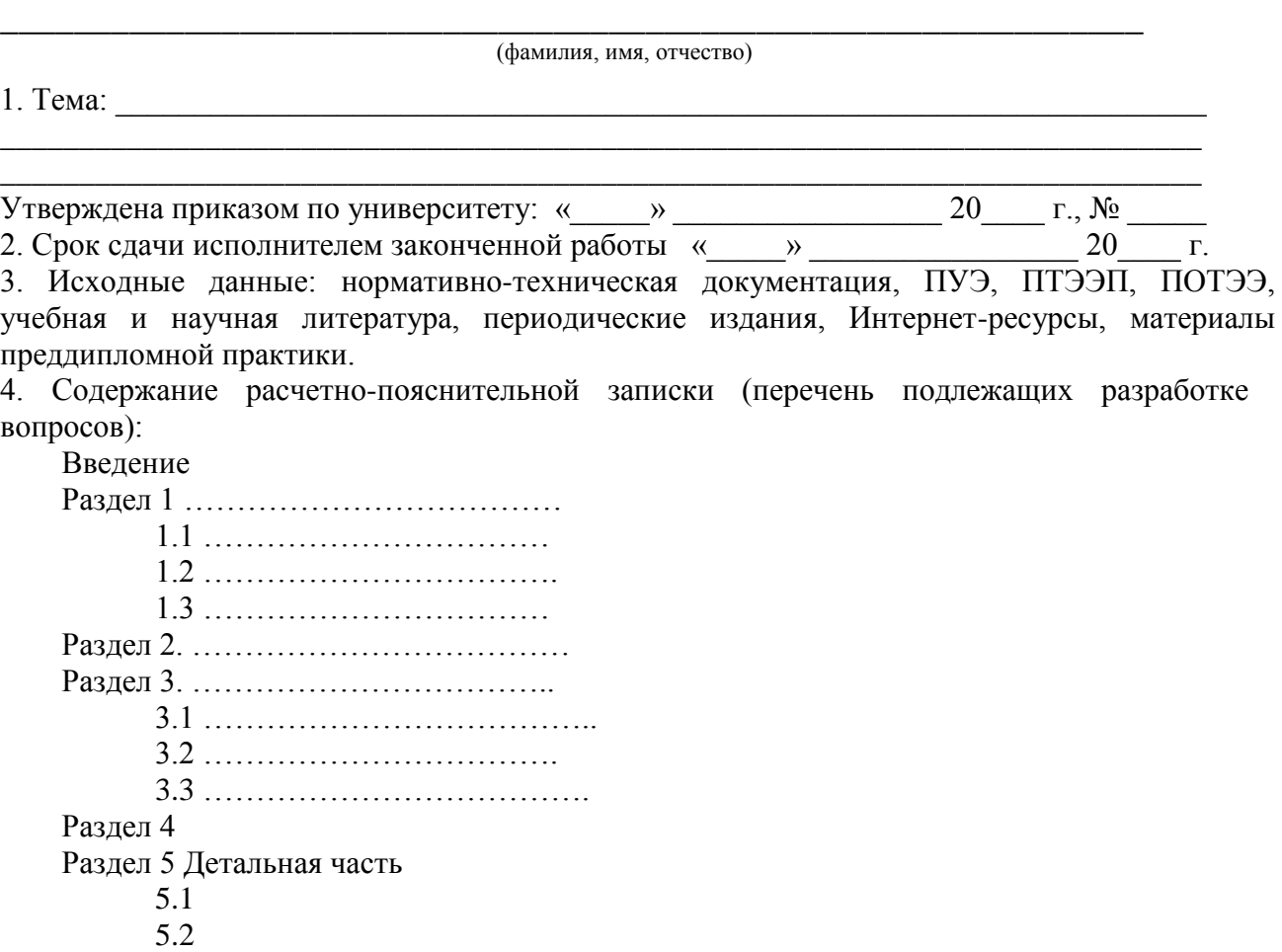

5.3 Практические предложения производству (обязательный раздел!) Раздел 6 ……………………………………. Заключение ……………………………… Список источников литературы ………………… Приложения ……………………………….. 5. Перечень графического материала (с точным указанием чертежей): \_\_\_\_\_\_\_\_\_\_\_\_\_\_\_\_\_\_\_\_\_\_\_\_\_\_\_\_\_\_\_\_\_\_\_\_\_\_\_\_\_\_\_\_\_\_\_\_\_\_\_\_\_\_\_\_\_\_\_\_\_\_\_

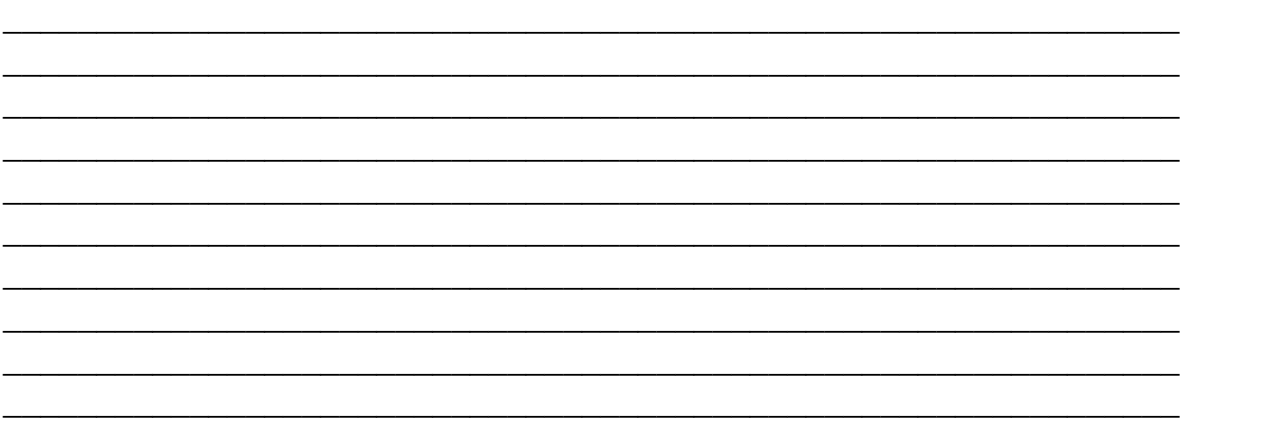

- 6. Рекомендуемая литература, справочные и архивные материалы, типовые проекты и другие материалы по теме ВКР:
- 1) Подготовка и выполнение выпускной квалификационной работы бакалавра по направлению подготовки 35.03.06 Агроинженерия, профиль – Электрооборудование и электротехнологии: Методические указания / Сост.: В.А. Трушкин, О.Н. Чурляева // ФГБОУ ВО Саратовский ГАУ. – Саратов, 2019. – 41 с.
- 2)
- 3)

4)

Дата выдачи задания « $\qquad \qquad$  »  $\qquad \qquad$  20  $\qquad$  г. (протокол №  $\qquad \qquad$ )

Руководитель: (уч. степень, должность,  $\Phi$ .И.О.)  $_{(no\overline{mmeb})}$  (подпись) Задание принял к исполнению  $/$ И.О. Фамилия/ (подпись)

Примечание. 1. Задание заполняется руководителем и прилагается к законченной работе. 2. Кроме задания исполнитель должен получить от руководителя календарный график работы над ВКР на весь период (с указанием сроков исполнения отдельных этапов).

#### **Министерство сельского хозяйства Российской Федерации Федеральное государственное бюджетное образовательное учреждение высшего образования «Саратовский государственный университет генетики, биотехнологии и инженерии имени Н. И. Вавилова»**

Факультет \_\_\_\_\_\_Инженерии и природообустройства\_\_\_\_\_\_\_\_\_\_\_\_\_\_\_\_\_\_\_\_\_\_\_\_\_\_\_\_\_\_\_ Направление подготовки 35.03.06 Агроинженерия Направленность (профиль) \_\_\_ Электрооборудование и электротехнологии\_\_\_\_\_\_\_\_\_\_\_\_\_ Кафедра Электрооборудование, электротехнологии и электроснабжение

Руководитель ВКР  $\underline{\phantom{a}}$  И. О. Ф.

#### **СОГЛАСОВАНО УТВЕРЖДАЮ** Заведующий кафедрой В.А. Трушкин «\_\_\_» \_\_\_\_\_\_\_\_\_\_\_\_\_ 20\_\_\_ г. «\_\_\_» \_\_\_\_\_\_\_\_\_\_\_\_\_ 20\_\_\_ г.

#### **КАЛЕНДАРНЫЙ ГРАФИК**

выполнения выпускной квалификационной работы (ВКР)

**\_\_\_\_\_\_\_\_\_\_\_\_\_\_\_\_\_\_\_\_\_\_\_\_\_\_\_\_\_\_\_\_\_\_\_\_\_\_\_\_\_\_\_\_\_\_\_\_\_\_\_\_\_\_\_\_\_\_\_\_\_\_\_\_\_\_\_\_\_\_\_\_\_\_\_\_ (фамилия, имя, отчество обучающегося)**

**Тема: \_\_\_\_\_\_\_\_\_\_\_\_\_\_\_\_\_\_\_\_\_\_\_\_\_\_\_\_\_\_\_\_\_\_\_\_\_\_\_\_\_\_\_\_\_\_\_\_\_\_\_\_\_\_\_\_\_\_\_\_\_\_\_\_\_\_\_\_\_\_\_**

#### **То, что выделено в таблице можно конкретизировать под свою тему**

**\_\_\_\_\_\_\_\_\_\_\_\_\_\_\_\_\_\_\_\_\_\_\_\_\_\_\_\_\_\_\_\_\_\_\_\_\_\_\_\_\_\_\_\_\_\_\_\_\_\_\_\_\_\_\_\_\_\_\_\_\_\_\_\_\_\_\_\_\_\_\_\_\_\_\_\_\_**

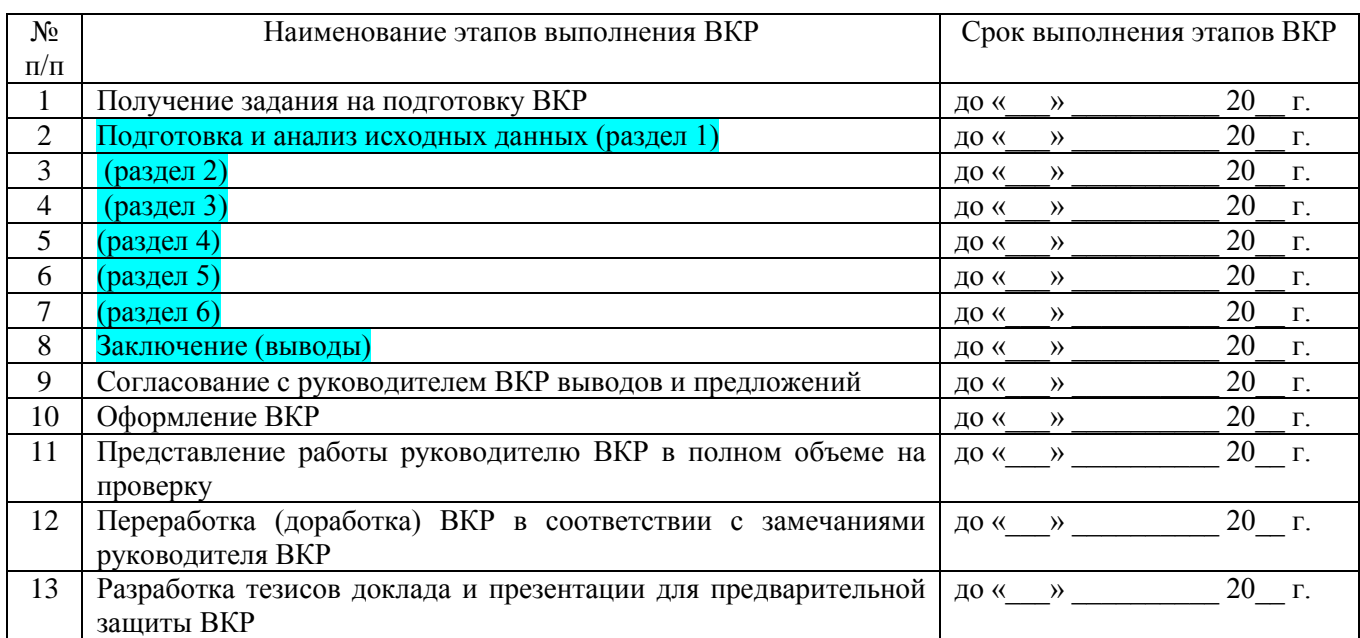

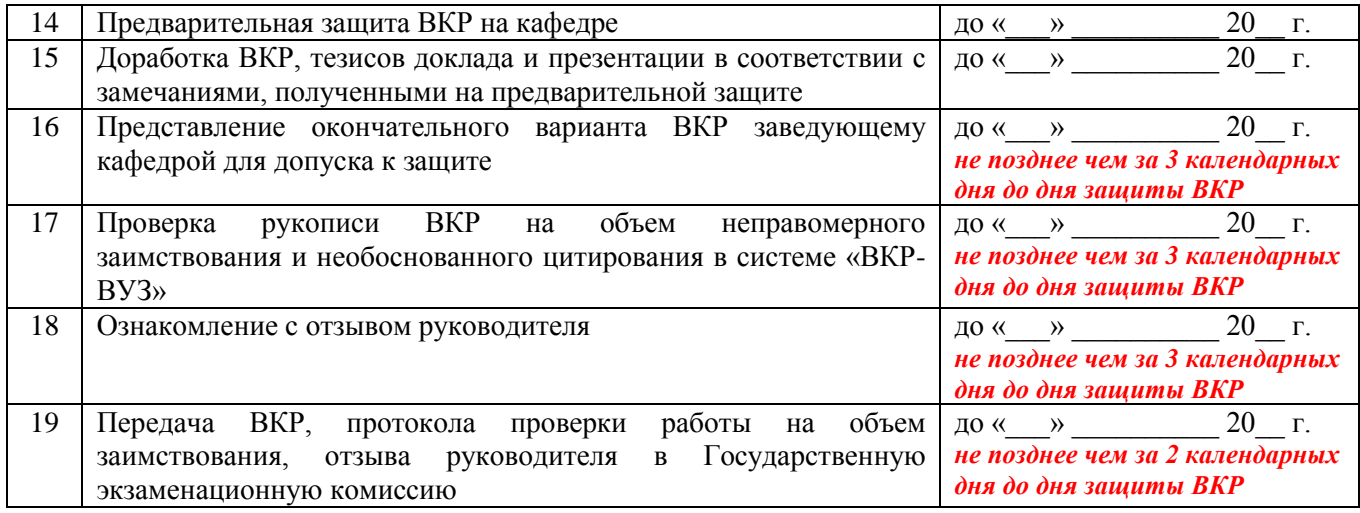

**График составлен** «\_\_\_\_» \_\_\_\_\_\_\_\_\_\_\_\_\_\_\_\_\_ 20\_\_\_ г.

**Обучающийся** \_\_\_\_\_\_\_\_\_\_ / И.О.Ф./

 *(подпись)*

#### **Приложение 4**

## **АННОТАЦИЯ**

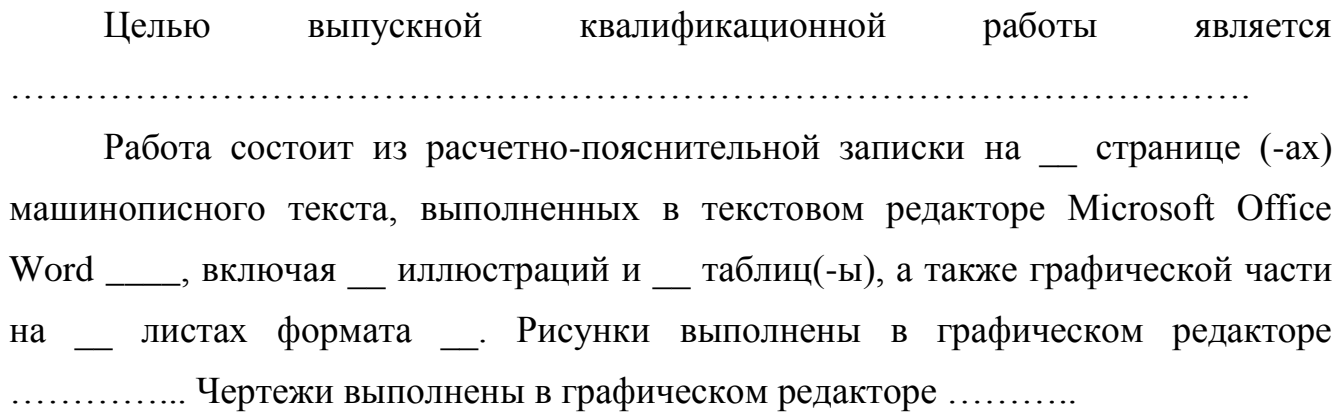

КЛЮЧЕВЫЕ СЛОВА (через запятую, 5-6 слов или словосочетаний)

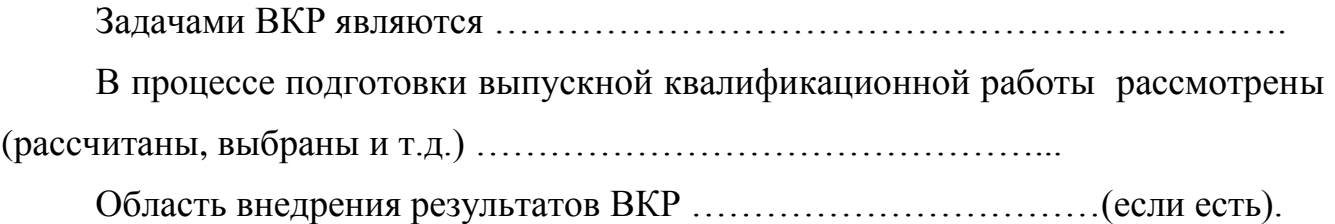

#### **Федеральное государственное бюджетное образовательное учреждение высшего образования «Саратовский государственный университет генетики, биотехнологии и инженерии имени Н. И. Вавилова»**

**Факультет инженерии и природообустройства Кафедра «Электрооборудование, электротехнологии и электроснабжение» Направление подготовки 35.04.06 Агроинженерия Направленность (профиль) «Электрооборудование и электротехнологии»**

# **ОТЗЫВ**

о работе  $\blacksquare$ 

(Фамилия, Имя, Отчество)

в период подготовки выпускной квалификационной работы

на тему:

Состав работы:

Расчётно-пояснительная записка стр.

Графический материал листов.

1.Общая характеристика работы и принятых инженерных решений. Актуальность и значимость поставленных в работе задач .

.

2. Характеристика детальной разработки, полнота использования фактического материала и источников.

3. Качество оформления расчётно-пояснительной записки и графического материала работы

4. Обоснованность выводов и ценность практических рекомендаций . Наиболее удачно раскрытые аспекты темы.

5. Уровень самостоятельности обучающегося в принятии отдельных решений (теоретическая и практическая подготовка, умение пользоваться литературой, самостоятельно и технически грамотно решать вопросы по специальности и т.д.)

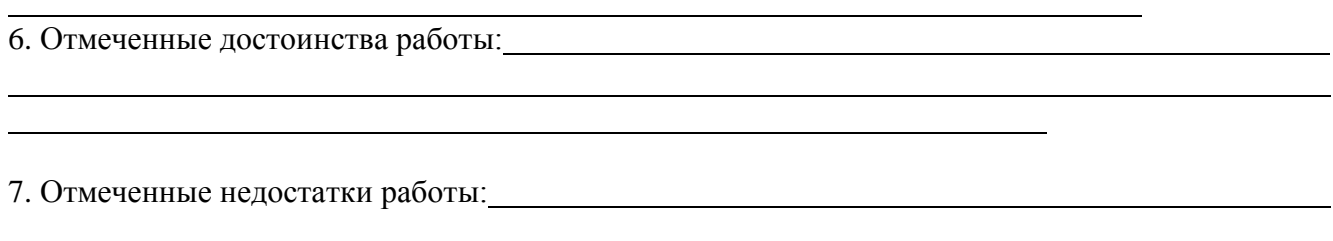

**Заключение:** В целом, выпускная квалификационная работа *И.О. Фамилия* отвечает (не отвечает) требованиям, предъявляемым к выпускным квалификационным работам, и может быть (не может быть) рекомендована для защиты на заседании государственной экзаменационной комиссии. Выпускная квалификационная работа *И.О. Фамилия* заслуживает (не заслуживает) \_\_\_\_\_\_\_\_\_\_\_\_\_\_\_ оценки, а ее автор *И.О. Фамилия* – присуждения квалификации «бакалавр» по направлению подготовки 35.03.06 Агроинженерия.

Руководитель ВКР

(ученая степень, должность, Ф.И.О.)

\_\_\_\_\_\_\_\_\_\_\_\_\_\_\_\_\_ (подпись)

М.П. Подпись т. Заверяю

 Начальник О.К. (Для сторонних лиц)